# **Review: Tail calls**

#### **Which functions are called in tail position?**

```
(define split-list (originals)
  (list2 (every-other-element originals)
         (if (null? originals)
             '()(every-other-element (cdr originals)))))
(define use-macro (lhs abbrevs expand error)
  (if (null? abbrevs)
      (error lhs)
      (if (= lhs alist-first-key (abbrevs))
          (expand (alist-first-attribute abbrevs))
          (use-macro lhs abbrevs expand error))))
```
# **Review: Tail calls**

#### **Which functions are called in tail position?**

```
(define split-list (originals)
  (list2 (every-other-element originals)
         (if (null? originals)
             '()(every-other-element (cdr originals)))))
(define use-macro (lhs abbrevs expand error)
  (if (null? abbrevs)
      (error lhs)
      (if (= lhs alist-first-key (abbrevs))
          (expand (alist-first-attribute abbrevs))
          (use-macro lhs abbrevs expand error))))
```
### **Expressions to avoid**

**(if <p> #t #f) ; worst**

**(append (list1 <x>) <ys>) ; most common**

**(cons <x> (cons <y> '())) ; prefer 'list2'**

# **Homework alert**

### **Functions list-of, formula?**

- **• Can be passed any value**
- **• Must handle all cases (Figure 2.1, page 95)**

## **Review: "Continuation-Passing Style"**

#### **All tail positions are continuations or recursive calls**

```
(define witness-cps (p? xs succ fail)
   (if (null? xs)
       (fail)(let ([z (car xs)])
         (if (p? z)
             (succ z)
             (witness-cps p? (cdr xs) succ fail)))))
```
**Compiles to tight code**

# **Homework: Solving Boolean formulas**

#### **A formula is one of these:**

- **• Symbol (stands for <sup>a</sup> variable)**
- **• Record (make-not** *f***);** *f* **is <sup>a</sup> formula**
- **• Record (make-or** *fs* **);** *fs* **is <sup>a</sup> list of formulas**
- **• Record (make-and** *fs* **);** *fs* **is <sup>a</sup> list of formulas**

### **In context of:**

- **(record not [arg])**
- **(record or [args])**
- **(record and [args])**

### **Your turn: Find satisfying assignment!**

- **(val f1 (make-and (list4 'x 'y 'z (make-not 'x)))) ; <sup>x</sup> /\ <sup>y</sup> /\ <sup>z</sup> /\ !x**
- **(val f2 (make-not (make-or (list2 'x 'y)))) ; !(x \/ y)**
- **(val f3 (make-not (make-and (list3 'x 'y 'z)))) ; !(x /\ <sup>y</sup> /\ z)**

# **Wait for it ...**

#### **Satisfying assignments**

- **(val f1 (make-and (list4 'x 'y 'z (make-not 'x)))) ; <sup>x</sup> /\ <sup>y</sup> /\ <sup>z</sup> /\ !x ;; NONE**
- **(val f2 (make-not (make-or (list2 'x 'y)))) ; !(x \/ y) ;; { <sup>x</sup> |-> #f, <sup>y</sup> |-> #f }**
- **(val f3 (make-not (make-and (list3 'x 'y 'z)))) ; !(x /\ <sup>y</sup> /\ z) ;; { <sup>x</sup> |-> #f, ... }**

# **Finding <sup>a</sup> satisfying assignment**

**Example formula:**

**(x \/ y) /\ (!x /\ z)**

# **Find assignment using continuations**

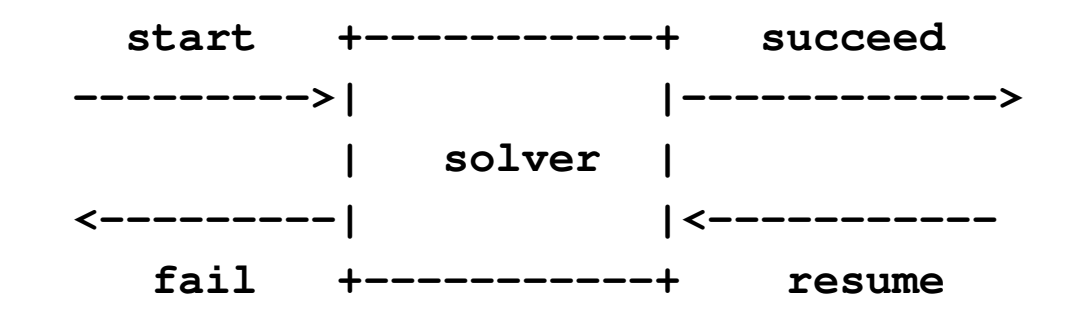

- **start Gets partial solution, fail, succeed(On homework, "solution" is assignment)**
- **failPartial solution won't work (no params)**
- **succeedGets improved solution <sup>+</sup> resume**
- **resume If improved solution won't work, try another (no params)**

**A composable unit!**

### **Continuations for the solver**

**A big box contains two smaller boxes A and BThere are two ways to wire them up (board)**

**Imagine A and B as formulas**

**Imagine A as <sup>a</sup> formula, B as <sup>a</sup>** *list* **of formulas!**

## **Solving <sup>a</sup> literal**

**; (satisfy-literal-true <sup>x</sup> current succ fail) <sup>=</sup> ; (succ current fail), when <sup>x</sup> is bound to #t in cur ; (fail), when <sup>x</sup> is bound to #f in cur ; (succ (bind <sup>x</sup> #t current) fail), <sup>x</sup> unbound in cur**

```
(define satisfy-literal-true (x current succ fail)
  (if (bound? x current)
      (if (find x current)
          (succ current fail)
          (fail))(succ (bind x #t current) fail)))
```
# **Lisp and Scheme Retrospective**

# **Five powerful questions**

- **1. What is the abstract syntax?Syntactic categories? Terms in each category?**
- **2. What are the values?What do expressions/terms evaluate to?**
- **3. What environments are there?What can names stand for?**
- **4. How are terms evaluated?Judgments? Evaluation rules?**
- **5. What's in the initial basis?Primitives and predefined, what is built in?**

### **Scheme and the Five Questions**

**Abstract syntax: expressions and definitionsimperative core, let, lambda**

**Values: S-expressions(especially cons cells, function closures)**

**Environments: A name stands for <sup>a</sup> mutable locationholding <sup>a</sup> value**

**Evaluation rules: lambda captures environment**

**Initial basis: yummy higher-order functions**

# **Full Scheme: Macros**

**A Scheme program is** *just another S-expression*

- **• Function define-syntax manipulates syntax at compile time**
- **• Macros are hygienic—name clashes impossible**
- **• let, &&, record, others implemented as macros**

**(See book sections 2.16, 2.17.4)**

#### **Full Scheme: Conditionals**

- **(cond [c1 e1] ; if c1 then e1 [c2 e2] ; else if c2 then e2 ... ... [cn en]) ; else if cn then en**
- **; Syntactic sugar---'if' is <sup>a</sup> macro: (if e1 e2 e3) == (cond [e1 e2] [#t e3])**

### **Full Scheme: Mutation**

**Not only variables can be mutated.**

**Mutate heap-allocated cons cell:**

**(set-car! '(a <sup>b</sup> c) 'd) => (d <sup>b</sup> c)**

**Circular lists, sharing, avoids allocation**

**• still for specialists only**